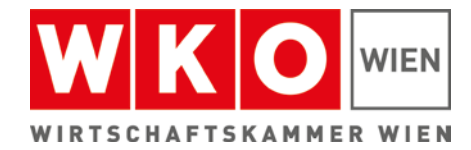

# **Barrierefreie Kommunikation**

 **Leicht verständliche Texte und barrierefreie Informationen** 

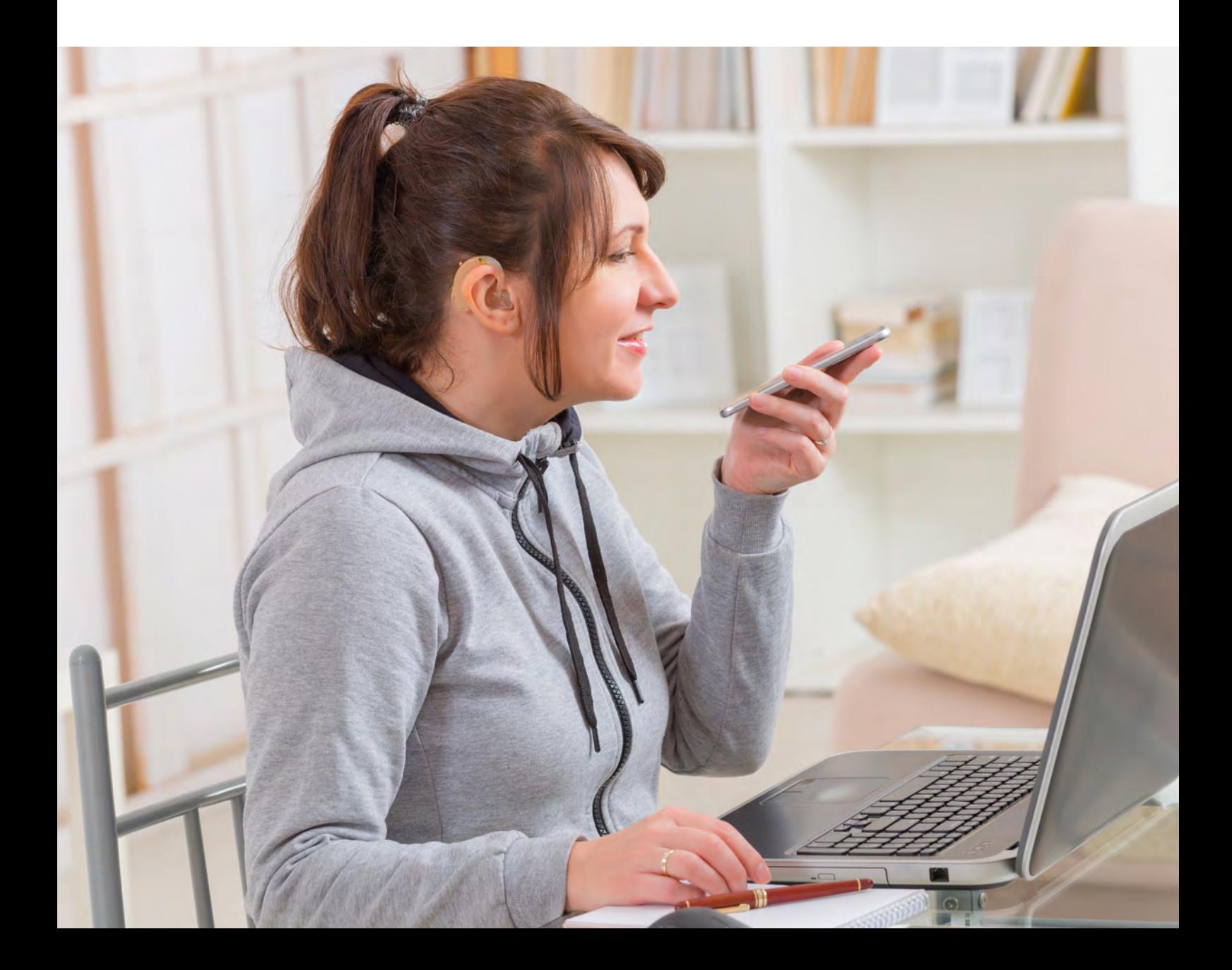

# **Inhalt**

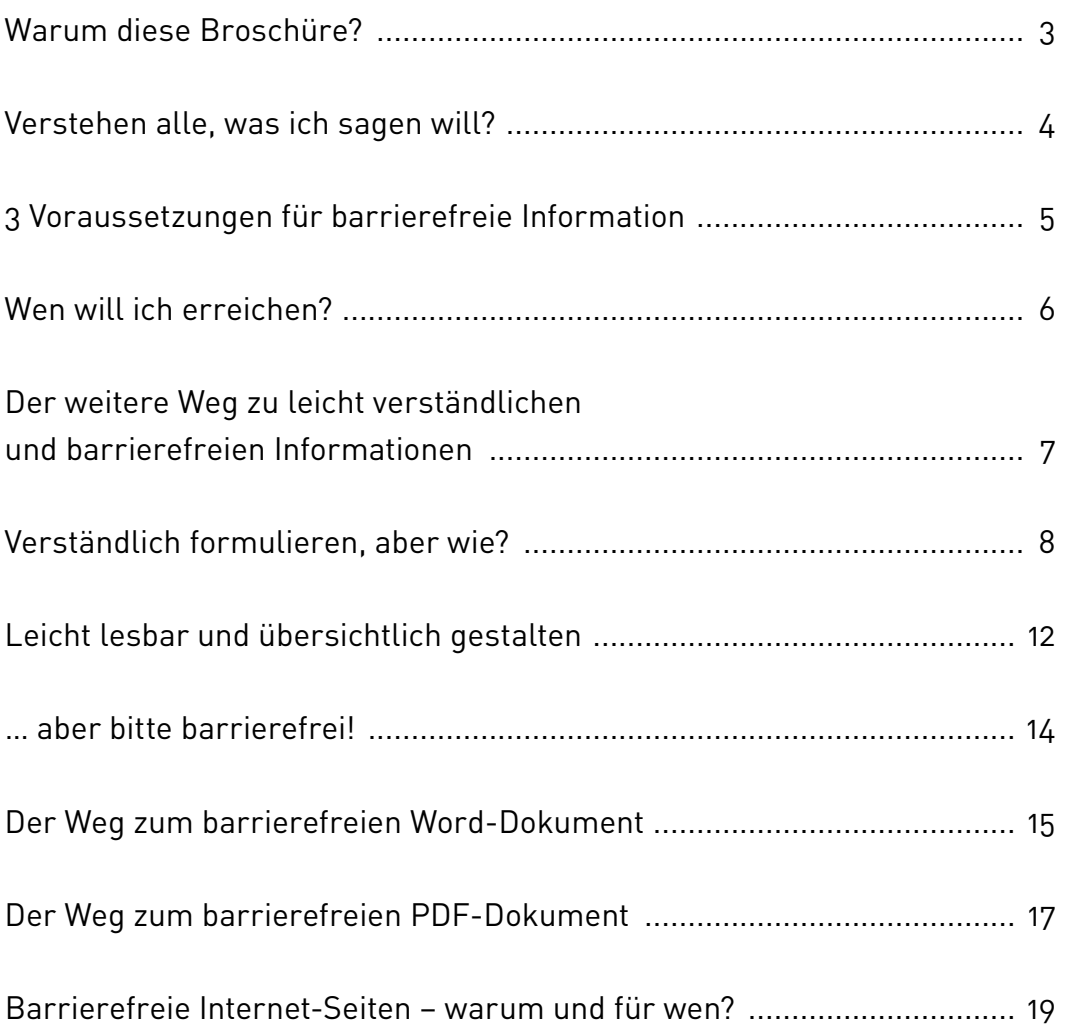

Dieses Zeichen ist ein Gütesiegel. Texte mit diesem Gütesiegel sind leicht verständlich.

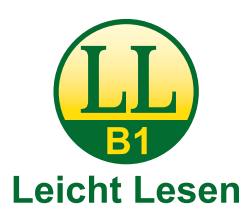

Leicht Lesen gibt es in drei Stufen: B1: leicht verständlich A2: noch leichter verständlich A1: am leichtesten verständlich

# <span id="page-2-0"></span>**Warum diese Broschüre?**

Wer das Wort Barrierefreiheit hört, denkt sofort an eine Treppe mit einer Rampe. Beim Wort Barrierefreiheit denken wenige an Informationen.

Auch bei Informationen kann es Barrieren geben. Beispiel: Die Information wird nicht gefunden oder ist gar nicht verfügbar. Eine Barriere ist es auch, wenn der Text nicht verstanden wird.

Mit unserer Kommunikation möchten wir erreichen, dass Kundinnen und Kunden zu uns kommen und nicht zur Konkurrenz. Wenn wir schlecht zu verstehen sind, verschenken wir Geld.

Wir kommunizieren täglich auf unterschiedliche Weise:

- **•** Briefe
- **•** Internet-Seiten
- **•** Prospekte
- **•** Broschüren
- **•** Newsletter

Diese Broschüre soll für Sie ein Wegweiser sein, wie Sie **leicht verständlich** kommunizieren.

Wir wollen Ihnen zeigen, wie Sie grundlegende Fehler beim Texten und Gestalten von Informationsmaterial vermeiden können.

Sie können sich nichts Konkretes vorstellen, wenn von barrierefreien Internet-Auftritten die Rede ist? Macht nichts. Wir sagen Ihnen, worum es dabei geht.

Barrierefreie Informationen sind Pflicht für alle Personen und Unternehmen, die öffentlich Waren und Dienstleistungen anbieten. So steht es im Gesetz. Wenn Sie diese Broschüre gelesen haben, ist das für Sie kein Problem mehr.

# <span id="page-3-0"></span>**Verstehen alle, was ich sagen will?**

Eine Information, die nicht verstanden wird, ist keine Information.

Rund 1 Million Menschen in Österreich im Alter von 16 bis 65 Jahren haben laut einer OECD-Studie keine oder eine schlechte Sprachkompetenz. Das bedeutet zum Beispiel, dass diese Personen nicht sinnerfassend lesen können. Laut Statistik Austria sind rund 300.000 Menschen in Österreich sehbeeinträchtigt und 100.000 Menschen hörbeeinträchtigt.

Wenn Menschen Zugang zu verständlichen Informationen haben, bedeutet das zum Beispiel:

- **•** Sie sind besser in der Lage, Entscheidungen zu treffen.
- **•** Sie können sich besser mit dem Thema beschäftigen, zu dem sie Informationen bekommen.
- **•** Verständliche Informationen ermöglichen es den Menschen, über ihre Rechte und Pflichten Bescheid zu wissen.

Haben Sie Mitarbeiterinnen und Mitarbeiter? Dann ist der letzte Punkt für Sie besonders wichtig.

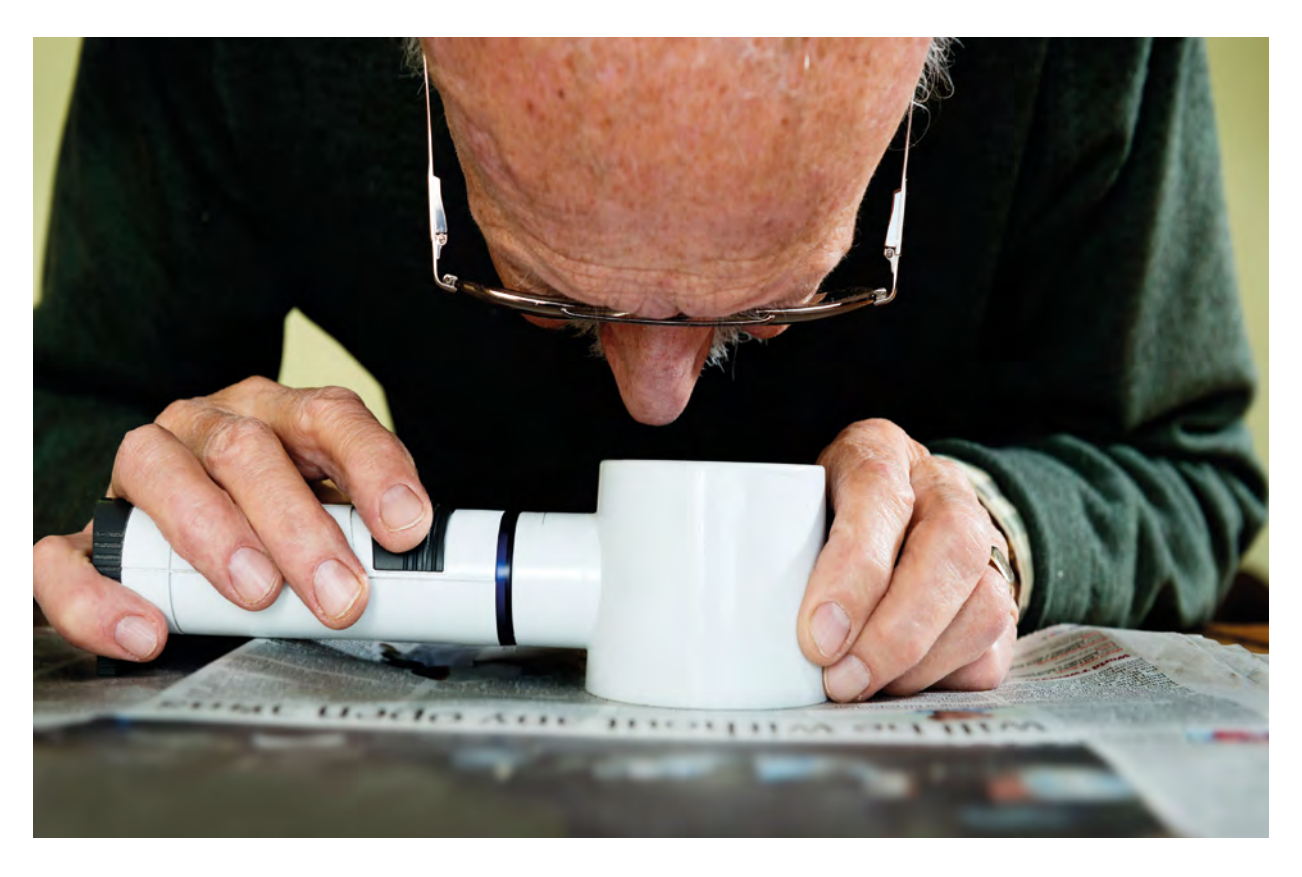

# <span id="page-4-0"></span>**3 Voraussetzungen für barrierefreie Information**

Der 1. Schritt zu einer leicht verständlichen und barrierefreien Information sind folgende Überlegungen:

# **1. Die Information ist vorhanden.**

Die Zielgruppe kann sie ohne Hindernisse **finden.**  Beispiel: Die Adresse und die Öffnungszeiten Ihres Geschäfts sollten leicht auf Ihrem Prospekt oder auf Ihrer Internet-Seite zu finden sein.

Eine vorhandene Information ist nicht automatisch für alle zugänglich. Beispiel: Blinde Menschen oder Menschen mit Sehbehinderung können nur eine barrierefrei programmierte Internet-Seite nützen.

# **2. Die Information ist zugänglich.**

Die Zielgruppe kann sie ohne Hindernisse **sehen, hören, wahrnehmen.**  Beispiel: Menschen mit Sehbehinderung können den Kontrast, die Farbe oder die Schriftgröße auf Ihrer Internet-Seite verändern.

Eine zugängliche Information ist nicht automatisch verständlich. Sie kann so kompliziert formuliert sein, dass der Inhalt nicht verstanden oder anders interpretiert wird.

### **3. Die Information ist verständlich.**

Die Zielgruppe kann sie ohne Hindernisse **erfassen und verstehen.** Beispiel: Sie formulieren kurze und klare Sätze und passen die Information an das Vorwissen der Zielgruppe an.

#### **Nur eine Information, die vorhanden, zugänglich und verständlich ist, ist eine barrierefreie Information.**

# <span id="page-5-0"></span>**Wen will ich erreichen?**

Der 2. Schritt ist die Überlegung:

Wer ist meine Zielgruppe? Gibt es Personen, an die ich bisher noch nicht gedacht habe?

Folgende Zielgruppen brauchen leicht verständliche und barrierefreie Informationen:

- **•** Menschen mit Lernschwierigkeiten
- **•** Menschen mit nicht-deutscher Muttersprache
- **•** Gehörlose Menschen
- **•** Menschen mit funktionalem Analphabetismus
- **•** Menschen mit niedrigem Bildungsniveau
- **•** Bildungsferne Menschen
- **•** Menschen mit Sehbeeinträchtigung
- **•** An Demenz erkrankte Menschen
- **•** Menschen, die sich schnell über ein Thema informieren möchten

Texte in einfacher Sprache werden zunehmend auch von Menschen in Anspruch genommen, die nicht zu diesen Zielgruppen gehören. Sie freuen sich über kurze Informationen ohne komplizierte Erklärungen.

Leicht verständliche Informationen bauen auf das Vorwissen und den Wortschatz der jeweiligen Leserinnen und Leser auf.

Leicht verständliche Informationen vermeiden "Fachchinesisch" oder "Juristendeutsch". Sie sind überall dort hilfreich, wo es darum geht, "Nicht-Fachleute" zu informieren. Oder wenn sichergestellt werden soll, dass die Mehrheit der Bevölkerung tatsächlich erreicht wird.

Unverständliche Informationen haben ihren Preis: Unverständlichkeit kostet Vertrauen.

# <span id="page-6-0"></span>**Der weitere Weg zu leicht verständlichen und barrierefreien Informationen**

Im Folgenden wollen wir Ihnen zeigen, welche Sachverhalte Sie bei leicht verständlichen Texten und barrierefreien Informationen beachten müssen.

# **Ganz allgemein: Wie beginne ich?**

Fragen Sie sich zunächst: Warum schreibe ich das Dokument? Welche Information möchte ich geben? In jedem Fall ist es gut, sich auf die wichtigste Information zu konzentrieren. Zu viele Informationen können verwirrend sein. Also: Konzentration auf eine Botschaft!

Sie sind in Ihrem beruflichen Umfeld zu Hause und wissen über alles Bescheid. Aber bedenken Sie bitte: Ihre Kundinnen und Kunden haben nicht den gleichen Wissensstand wie Sie. Überlegen Sie: Welche Hintergrund-Informationen sind nötig, damit man Sie versteht?

# **Die Reihenfolge**

Ganz wichtig: Was ist die logische Reihenfolge Ihrer Informationen? Das Wichtigste sagen Sie immer gleich zuerst! Beispiel: Wenn Sie ein Sonderangebot haben, dann muss das im ersten Satz stehen.

Wenn Sie das Sonderangebot ganz zum Schluss erwähnen, dann werden das die meisten Personen nicht mehr lesen. Somit kommt die wichtigste Information nicht an.

# **Für wen und auf welche Weise?**

Stammkundinnen und Stammkunden werden Sie anders ansprechen als Menschen, die noch nie bei Ihnen waren. Ältere Menschen brauchen andere Informationen als junge. Das sind nur einige Beispiele.

# <span id="page-7-0"></span>**Verständlich formulieren, aber wie?**

Eine gute sprachliche Gestaltung der Information ist der erste Schritt dazu, dass möglichst viele Menschen die Information verstehen.

Am besten verwenden Sie **Alltagssprache** mit leicht verständlichen Wörtern, die in alltäglichen Gesprächen verwendet werden. Das heißt, dass Sie **keine Fremdwörter** und keine Fachbegriffe verwenden.

# **Einfach, klar und direkt**

Vorsicht ist geboten, wenn es um **Metaphern** geht. Metaphern als poetische Umschreibung einer Situation können wörtlich genommen und deshalb nicht verstanden werden.

Beispiel: Es kann jemand auf "einer Erfolgswelle reiten". Besser verständlich wäre: Jemand hat über eine längere Zeitspanne ungewöhnlich viel Erfolg.

Oder: Wenn jemand "aus einer Mücke einen Elefanten macht", dann macht er einfach aus einem kleinen Problem ein großes. Die einfache und direkte Beschreibung einer Situation wird immer noch am besten von allen verstanden.

Wir haben es oft eilig und verwenden deshalb gerne **Abkürzungen**. Die sollten wir aber lieber **vermeiden.** Manche Abkürzungen versteht man nur, wenn man bestimmte Vorkenntnisse hat. Zum Beispiel Abkürzungen, die innerhalb eines Unternehmens oder innerhalb einer Branche üblich sind.

Aber auch Abkürzungen wie dzt. für "derzeit" oder u.a. für "unter anderem" sind für Menschen mit einer schlechteren Sprachkompetenz oder für Menschen mit nicht-deutscher Muttersprache schwierig.

**Sonderzeichen** wie zum Beispiel & § / sollten Sie in jedem Fall **vermeiden.** Jedes Sonderzeichen hat eine Bedeutung, die man auch ausformulieren kann: Statt & schreibt man "und", statt § schreibt man "Paragraf", und den Schrägstrich kann man auch vermeiden.

Und schon sind wir der allgemeinen Verständlichkeit wieder einen Schritt näher.

# **Das Spiel mit Zahlen**

Bei sehr hohen und sehr kleinen Zahlen sollten Sie überlegen: Ist das wirklich eine wesentliche Information? Genügt vielleicht die Beschreibung "sehr viel" und "nur ganz wenig".

Zahlen sollen generell als Zahlen dargestellt werden, also zum Beispiel: Bestellen Sie 12 Stück zum Preis von 10 Stück. Das ist übersichtlich und leichter zu lesen als: Bestellen Sie zwölf Stück zum Preis von zehn Stück.

#### **Lange und unverständliche Wörter**

Zusammengesetzte Hauptwörter trennen Sie am besten durch einen Bindestrich. Dadurch sind sie leichter zu lesen und leichter zu verstehen.

Ein Beispiel: Ausgleichszulagenrichtsatzerhöhungsbetrag. Was können Sie mit so einem Wort machen? Genau. Sie können es in seine Einzelteile zerlegen: Ausgleichs-Zulagen-Richtsatz-Erhöhungsbetrag. Aber ist es deswegen schon verständlich? Eher nicht. In diesem Fall müssen Sie auch erklären, worum es sich dabei handelt. Den Aufwand ist es wert. Denn dann verstehen alle, worum es geht.

Verwenden Sie **immer das gleiche Wort** für die gleiche Sache. Sie beweisen zwar Ihre gute Bildung, wenn Sie einmal vom Autor, einmal vom Schriftsteller, dann vom Texter oder vom Schreiberling sprechen und immer dieselbe Person meinen. Für das allgemeine Verständnis ist es nicht so gut. Ungeübte Leserinnen und Leser könnten glauben, es sind verschiedene Personen.

### **Lieber Zeitwörter oder Eigenschaftswörter als unechte Hauptwörter**

Für ein unechtes Hauptwort gibt es ein nettes Beispiel vom Finanzamt: Ein ungerechtfertigtes Nichtbefolgen dieses Bescheids kann zu gerichtlichen Schritten führen.

Besser und verständlicher muss es heißen:

Wenn Sie diesen Bescheid nicht befolgen, führt das zu gerichtlichen Schritten.

#### **Uhrzeit und Datum**

Bei Zeitangaben verzichten Sie auf Abkürzungen: Wenn Sie von Montag bis Donnerstag von 9:00 bis 15:00 Uhr geöffnet haben, dann schreiben Sie das bitte auch so. So lieber nicht: Mo–Do 09:00–15:00 h.

Müssen Sie mehrere Zeiten angeben, so schreiben Sie diese übersichtlich untereinander. Aber zur Gestaltung kommen wir im nächsten Kapitel.

Das Gleiche gilt für Datumsangaben: 13. März 2016 ist die richtige und verständliche Schreibweise. Bei 16-03-02 können Sie nicht ganz sicher sein, ob es sich um den 2. März 2016 oder den 3. Februar handelt.

### **Mann und Frau**

Es wird viel über geschlechtergerechte Sprache geschrieben und diskutiert. **Beide Geschlechter** zu **nennen** ist im Zusammenhang mit leichter Verständlichkeit die einzige richtige Art.

Sie sind Unternehmerinnen und Unternehmer. Sie haben Kundinnen und Kunden. Sie haben Mitarbeiterinnen und Mitarbeiter. Oder Sie finden einen Begriff, der beide Geschlechter mit einschließt: Studentinnen und Studenten kann man zum Beispiel als Studierende bezeichnen.

Alle anderen Schreibweisen mit Schrägstrichen oder Binnen-I sind schlecht lesbar und missverständlich. Sie können von Menschen mit einer schlechten Sprachkompetenz unter Umständen nicht richtig wahrgenommen werden. Außerdem sind diese Schreibweisen auch für technische Hilfsmittel für blinde Personen problematisch.

# **Sätze, Zeilen und Absätze**

Kurze und einfache Sätze sind am besten verständlich:

Geben Sie nur **1 Information pro Satz.** Damit verhindern Sie fast automatisch, dass lange Sätze mit Nebensätzen und Schachtelsätzen entstehen.

Vermeiden Sie ergänzende Erklärungen, die Sie in Klammer setzen. Schreiben Sie lieber einen eigenen Satz.

Wenn Sie kurze **Zeilen** schreiben wollen, dann trennen Sie den Satz nach **Sinneinheiten.** So wie in diesen 4 Zeilen.

Wörter werden am Zeilenende nicht abgeteilt, sondern das ganze Wort kommt in die nächste Zeile. Das ist leichter zu lesen und besser verständlich.

**1 Gedanke pro Absatz:** Vermeiden Sie zu lange Absätze. Am besten machen Sie bei jedem neuen Gedanken einen neuen Absatz. Wenn Sie ein längeres Dokument verfassen: Machen Sie keine Absätze, die über 2 Seiten gehen.

# **Aktiv statt passiv**

Verwenden Sie immer eine aktive Sprache. Passive Formulierungen passieren dann, wenn man etwas ungenau formuliert. Beispiel: Um rechtzeitige Anmeldung wird gebeten. Besser: Bitte melden Sie sich rechtzeitig an.

### **Direkte Anrede**

Sprechen Sie die Leserinnen und Leser direkt an. Dann fühlen sie sich einbezogen und lesen gerne weiter.

### **Indirekte Rede und Möglichkeitsform – lieber nicht**

Vermeiden Sie die indirekte Rede und die Möglichkeitsform. Beides können manche Leserinnen und Leser missverstehen. Beispiel: Herr Müller sagt, dass, wenn wir uns ein wenig anstrengen und mehr verkaufen würden, wir kein Personal abbauen müssten. Besser: Herr Müller sagt: "Wenn wir uns ein wenig anstrengen und mehr verkaufen, müssen wir kein Personal abbauen!"

### **Nein bleibt Nein**

Vermeiden Sie Verneinungen und doppelte Verneinungen. Beides führt schnell zu Missverständnissen. Beispiel: Er ist nicht untalentiert.

Besser: Er ist talentiert!

# <span id="page-11-0"></span>**Leicht lesbar und übersichtlich gestalten**

Sie haben Ihren Text leicht verständlich formuliert. Was müssen Sie nun bei der Gestaltung beachten?

# **Schrift**

Die Schrift muss mindestens **12 Punkt** groß sein. Als Schrifttyp kommen nur serifenlose Schriften infrage. Das sind ganz klare Schriften ohne Häkchen oder sonstige Verzierungen. **Schriften ohne Serifen** sind zum Beispiel:

- **•** Arial
- Calibri
- **•** Tahoma
- **•** Verdana

Bekannte **Schriften mit Serifen** sind zum Beispiel: Times New Roman oder Minion Pro. Diese sollten Sie **lieber nicht** verwenden. Vermeiden Sie auch spezielle Schriftarten wie zum Beispiel Comic Sans.

Pro Dokument bleiben Sie bei nur einer Schrift.

**Vermeiden** Sie auch **kursive Schriften** und Textteile in **Großbuchstaben.** Beides wirkt schnell wie eine Verzierung oder ein Muster und wird von Menschen mit Leseschwierigkeiten schlecht als Text wahrgenommen.

Er hörte leise Schritte hinter sich. Das bedeutete nichts Gutes. *Wer würde ihm schon folgen, spät in der Nacht und dazu noch in dieser engen Gasse mitten im übel beleumundeten Hafenviertel?* Gerade jetzt, wo er das Ding seines Lebens gedreht hatte und mit der Beute verschwinden wollte! *Hatte einer seiner zahllosen Kollegen dieselbe Idee gehabt, ihn beobachtet und abgewartet, um ihn nun um die Früchte seiner Arbeit zu erleichtern?* 

HATTE EINER SEINER ZAHLLOSEN KOLLEGEN DIESELBE IDEE GEHABT, IHN BEOBACHTET UND ABGEWARTET, UM IHN NUN UM DIE FRÜCHTE SEINER ARBEIT ZU ERLEICHTERN? ODER GEHÖRTEN DIE SCHRITTE HINTER IHM ZU EINEM DER UNZÄHLIGEN GESETZESHÜTER DIESER STADT, UND DIE STÄHLERNE ACHT WÜRDE GLEICH UM SEINE HANDGELENKE ZUSCHNAPPEN?

# **Text-Ausrichtung**

Den Text gestalten Sie bitte nur **linksbündig.** Beim Blocksatz bilden sich unterschiedlich große Zwischenräume zwischen den Wörtern. Das ist für Menschen mit mangelnder Lesekompetenz eine Hürde beim Lesen.

# **Kontrast und Farbe**

Am besten ist schwarze Schrift auf weißem Untergrund. Bunte Schriften werden nicht von allen Menschen gleich gut wahrgenommen. Text vor einem Hintergrundbild ist schlecht zu lesen. Sie können leicht feststellen, ob Ihr Dokument insgesamt genügend Kontrast hat. Drucken Sie das farbige Dokument einfach am Schwarz-Weiß-Drucker aus. Dann sehen Sie, was Menschen mit einer Sehschwäche noch sehen können.

# **Spalten**

Müssen Sie Text in Spalten schreiben, achten Sie bitte darauf: Die Spalten müssen optisch klar voneinander getrennt sein. Sonst kann es leicht passieren, dass man in derselben Zeile weiterliest.

# **Struktur, Überschriften und Reihenfolge**

Die Leserinnen und Leser wollen schnell erfassen, worum es im Text geht. Das erreichen Sie, wenn Sie Ihren Text mit Überschriften gut strukturieren. Durch **aussagekräftige Überschriften** erfährt man das Thema des folgenden Text-Teils und kann sich schnell im Text zurechtfinden. Sie können die Überschriften auch als Fragen formulieren. Bei umfangreichen Dokumenten stellen Sie ein **Inhaltsverzeichnis** an den Anfang, damit man sich besser orientieren kann. Nicht alle können Tabellen lesen. Wenn Sie aus irgendeinem Grund eine Tabelle verwenden müssen, schreiben Sie lieber eine kurze Erklärung dazu.

### **Welche Bilder passen zum Text?**

Sie stehen nun vor der Entscheidung, wie Sie Ihren Text bebildern wollen. Nehmen Sie **immer die gleiche Art** von Bildern in einem Dokument. Zum Beispiel nur Fotos oder nur Zeichnungen.

Die Bilder in Ihrem Text müssen sich immer klar dem Text zuordnen lassen. Sonst sind sie für die Leserinnen und Leser eher verwirrend als hilfreich. Verwenden Sie immer das **gleiche Bild für die gleiche Sache.**

# <span id="page-13-0"></span>**… aber bitte barrierefrei!**

Sie halten Ihre leicht verständliche, übersichtlich gestaltete Information in den Händen. Was machen Sie jetzt?

Sie wollen das Dokument kopieren oder in die Druckerei geben? Dann ist die technische Barrierefreiheit kein Thema für Sie. Sie verteilen oder verschicken diese Dokumente eben in gedruckter Form.

Stellen Sie Ihr Dokument aber ins Internet zum Downloaden, dann müssen Sie sich mit dem Thema Barrierefreiheit sehr wohl noch beschäftigen. Warum?

Auf ein Dokument im Internet greifen auch Menschen zu, die schlecht sehen können oder sogar blind sind. Dann kommen assistierende Technologien zum Einsatz. Das sind technische Hilfsmittel, mit denen Menschen mit den unterschiedlichsten Behinderungen am Computer arbeiten können.

Die bekannteste Anwendung ist der sogenannte Screenreader. Auf Deutsch heißt das Bildschirmleser. Dieses Programm liest Texte vom Bildschirm vor. Wenn nun das Dokument für das Vorleseprogramm nicht barrierefrei ist, dann werden Inhalte in der falschen Reihenfolge oder gar nicht vorgelesen.

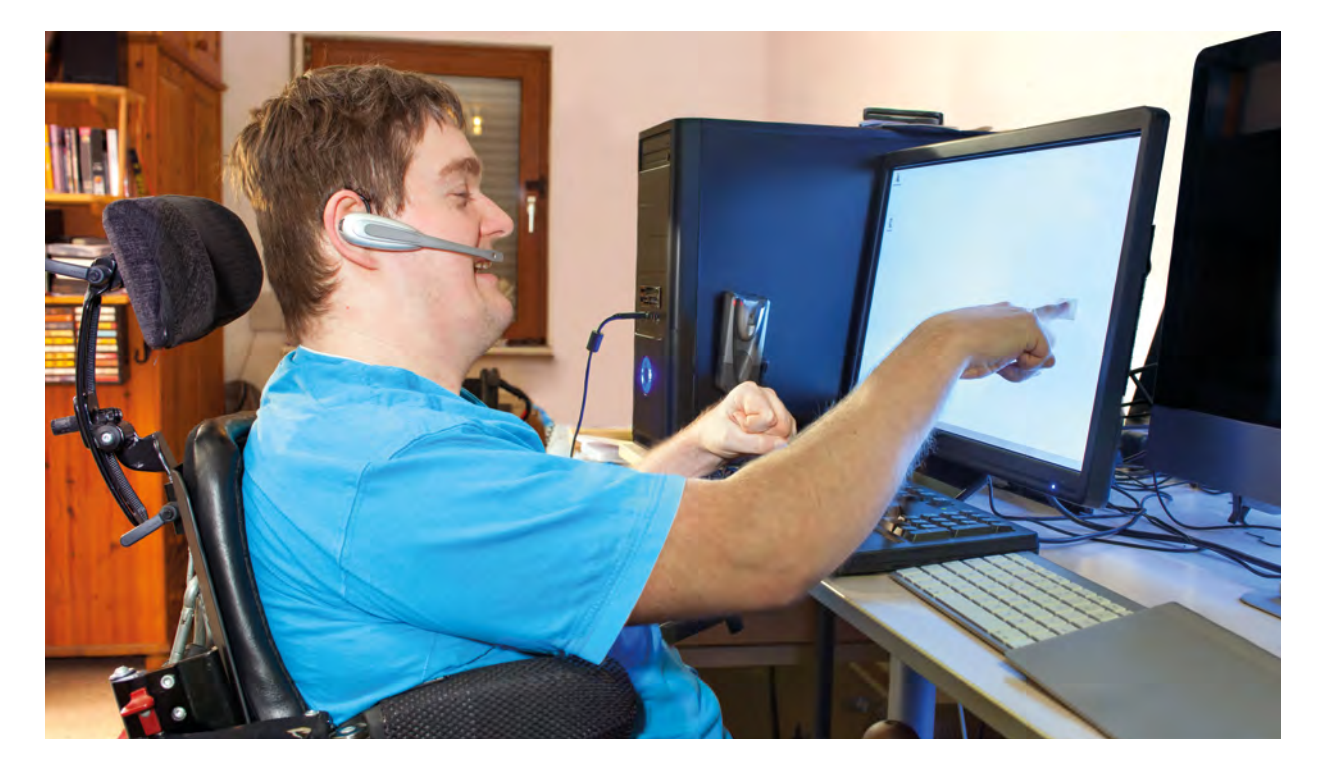

# <span id="page-14-0"></span>**Der Weg zum barrierefreien Word-Dokument**

Sie haben gute Kenntnisse in Word?

Dann können Sie auch ein barrierefreies Word-Dokument herstellen. Hier haben wir für Sie die wichtigsten Schritte zu einem barrierefreien Dokument zusammengefasst.

### **Formatvorlagen benutzen**

Wichtig sind

- **•** die Formatvorlagen für die Überschriften,
- **•** die Formatvorlagen für den Standardtext,
- **•** die Formatvorlagen für Listen und
- **•** die Formatvorlagen für Tabellen.

# **Überschriften**

Bei den Überschriften achten Sie auf die richtige Rangordnung. Verwenden Sie höchstens 3 Überschriften-Ebenen:

o Ebene 1 sind die Hauptüberschriften.

- o Ebene 2 sind die kleineren Überschriften der nächsten Ebene.
	- o Ebene 3 sind die Überschriften unter der Ebene 2.

Diese korrekte Formatierung ist wichtig, wenn Sie zum Beispiel bei umfangreichen Dokumenten ein Inhaltsverzeichnis erstellen.

#### **Seiten nummerieren und Inhaltsverzeichnis**

Bei umfangreichen Dokumenten ist eine **Nummerierung der Seiten** für die Leserinnen und Leser hilfreich, am besten im Format "Seite 3 von 10". So wissen alle, wo sie gerade im Text stehen und wie viel noch kommt. Für ungeübte Personen ist das äußerst hilfreich, und für geübte Personen ist es übersichtlich.

Sie können eine automatische Seitennummerierung einfügen, das Inhaltsverzeichnis erzeugen Sie dann automatisch aus dem Dokument.

### **Mit Alternativtexten Bilder beschreiben**

Denken Sie daran: Sehschwache oder blinde Menschen können die Bilder nicht sehen. Für jede Grafik oder jedes Bild im Dokument müssen Sie einen aussagekräftigen kurzen Text formulieren, der das Bild beschreibt. Dieser Text heißt Alternativtext. Der Screenreader liest nur den Alternativtext vor.

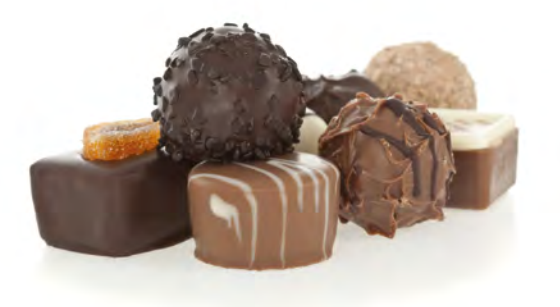

Richtiger Alternativtext: Ein paar Stück Schokoladenkonfekt Falscher Alternativtext: Eine süße Überraschung

Die Grafiken und Bilder müssen Sie über das Untermenü "Text in Zeile" einbinden. Sonst werden sie möglicherweise nicht in der richtigen Reihenfolge gelesen.

### **Abstände mit Formatvorlagen definieren**

Abstände im Dokument müssen Sie bitte immer über die Formatvorlagen definieren. Leerzeilen und Leerzeichen sind in barrierefreien Dokumenten nicht erwünscht. Warum? Ein Screenreader liest auch jede Leerzeile. Das ist für Menschen, die auf dieses Programm angewiesen sind, sehr mühsam. Sie hören dann: Leerzeile, Leerzeile …

#### **Barrierefreiheit prüfen**

Das Programm Word bietet ab der Version 2010 einen eigenen Menüpunkt "Barrierefreiheit prüfen". Das Programm erkennt die ersten Probleme und macht auch Lösungsvorschläge in Richtung barrierefreies Dokument.

Sie wollen sich mit diesem Thema intensiver beschäftigen?

Der bekannteste Screenreader ist JAWS. Für Testzwecke können Sie dieses Programm in einer kostenlosen 40-Minuten-Testversion herunterladen: [www.freedomsci.de/products.htm](http://www.freedomsci.de/products.htm) Völlig kostenlos ist das Programm NVDA. Sie finden es auf: [www.nvaccess.org](http://www.nvaccess.org/)

# <span id="page-16-0"></span>**Der Weg zum barrierefreien PDF-Dokument**

#### Was ist ein PDF-Dokument überhaupt?

PDF ist die Abkürzung für "Portable Document Format". Das heißt übersetzt: tragbares Dokumenten-Format. Das Format wurde von der Firma Adobe entwickelt. Die Dokumente sind in verschiedenen Betriebssystemen und mit unterschiedlichen Computersystemen benutzbar.

Die Dokumente sind unveränderbar. Das hat viele Vorteile, kann aber auch ein Problem mit der Barrierefreiheit ergeben.

Vorteile eines PDF-Dokuments sind:

- **•** Es wird in der korrekten Gliederung wiedergegeben.
- **•** Es ist navigierbar und die Schrift-Größe lässt sich verändern.
- **•** Es braucht nur wenig Speicher.
- **•** Suchmaschinen können ein PDF-Dokument im Internet leicht finden.
- **•** Es gibt eine Sprachausgabe-Funktion, das Dokument kann vorgelesen werden.
- **•** Es ist für alle nutzbar.

PDF-Dokumente werden zum Beispiel im Internet eingesetzt, wenn Dokumente als Download zur Verfügung gestellt werden.

#### **Wie mache ich aus meinem Word-Dokument ein PDF?**

Wenn Sie ein barrierefreies Word-Dokument haben, dann ist der Weg zu einem barrierefreien PDF-Dokument nicht mehr weit.

#### **Möglichkeit 1:**

Wählen Sie bei "Datei speichern unter" das PDF-Format. Wählen Sie die Optionen so, wie Sie es hier in der Abbildung sehen können.

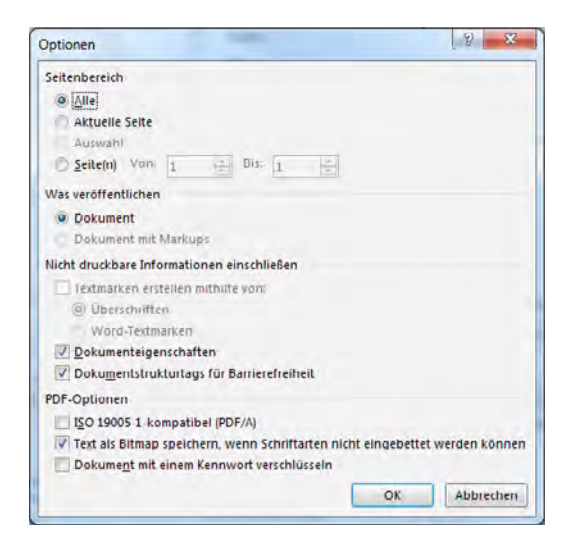

Sie erhalten ein Dokument, das schon weitgehend barrierefrei ist.

#### **Möglichkeit 2:**

Ein anderes Werkzeug für die Erstellung von barrierefreien PDF-Dokumenten ist das kostenpflichtige Programm axesPDF. Sie finden es auf: [www.axes4.com](https://www.axes4.com/) Mit diesem Werkzeug können Sie auf einfache Weise ein einwandfreies technisch barrierefreies PDF-Dokument erzeugen. Mit dem Programm Acrobat Professional haben Sie die Möglichkeit, das Dokument nachträglich weiter zu bearbeiten. Dieses Programm bietet auch eine interne Barrierefreiheits-Prüfung.

### **Wie kontrollieren Sie, ob das Dokument barrierefrei ist?**

Zum Beispiel mit dem kostenlosen Programm PAC.

Das ist die Abkürzung für "PDF Accessibility Checker" und heißt übersetzt PDF Zugänglichkeits-Prüfung. Im weiteren Sinn ist das die Prüfung auf Barrierefreiheit. Hier können Sie das Programm herunterladen: [access-for-all.ch](http://access-for-all.ch/)

Ist Ihnen das nun zu technisch und kompliziert geworden? Dann wollen Sie sich vielleicht lieber an Fachleute wenden, die die Sache mit der Barrierefreiheit für Sie erledigen.

# <span id="page-18-0"></span>**Barrierefreie Internet-Seiten – warum und für wen?**

Barrierefreies Internet bringt rund 10 Prozent mehr Benutzerinnen und Benutzer. Eine barrierefreie Internet-Seite verschafft Ihrem Unternehmen auch eine bessere Position bei den Suchmaschinen. Die Zahlen stammen aus einer Studie der Europäischen Kommission aus dem Jahr 2012.

Außerdem handeln Sie mit einem barrierefreien Internet-Auftritt Ihres Unternehmens auch verantwortungsvoll: Sie ermöglichen Menschen mit Behinderungen die gleichberechtigte Teilhabe am gesellschaftlichen Leben.

Letztlich geht es aber um uns alle. Ein gemeinsames und barrierefreies Design für alle muss das Ziel im Internet sein. Die meisten Barrieren entstehen durch unzulängliche Programmierung und wenig durchdachtes Design.

#### **Was heißt barrierefreies Web?**

Barrierefreiheit im Internet bedeutet, dass alle problemlos surfen und die Seiten lesen können.

Sie denken daran, Ihren Internet-Auftritt barrierefrei zu gestalten? Dann wenden Sie sich bitte an Fachleute, denn barrierefreies Internet ist ein sehr umfangreiches Thema.

Folgende Überlegungen sind wichtig:

- **•** Die Informationen sind für alle zugänglich und wahrnehmbar.
- **•** Die Funktionen einer Internet-Seite müssen für alle benutzbar sein.
- **•** Die Informationen müssen für alle verständlich sein.
- **•** Sehbehinderte oder farbenblinde Menschen brauchen zum Beispiel einen guten Farbkontrast und eine große Schrift. Beides muss sich auf der Internet-Seite individuell einstellen lassen.
- **•** Mit Audio-Dateien und Videos können gehörlose Menschen wenig anfangen. Mit Text können Sie diese Dateien ergänzen – entweder mit einer Zusammenfassung der Informationen oder einer vollständigen Niederschrift.
- **•** Alle Seiten im Internet müssen auf jedem Computer und anderen Ausgabegeräten funktionieren.

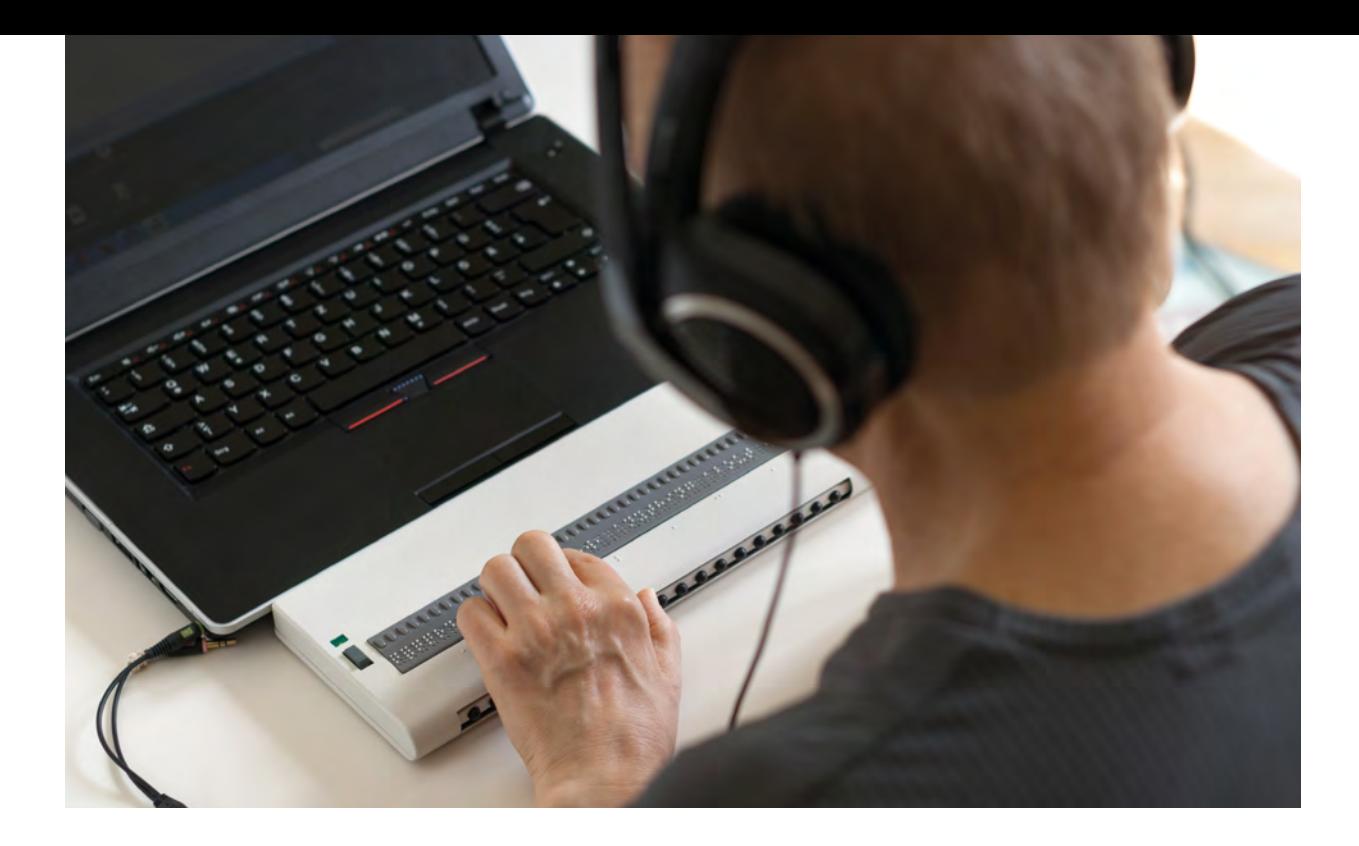

### **Wo bekomme ich genaue Informationen?**

Die Vorschriften für ein barrierefreies Internet sind in einem Dokument festgehalten, den **WCAG 2.0 Richtlinien.** Wer bestimmt diese Richtlinien?

Das **World Wide Web Consortium** ist ein Zusammenschluss von Fachleuten zur Standardisierung der Techniken im Internet. Kurz nennt man dieses Gremium auch **W3C.**

Ein Bereich des W3C ist die **Web Accessibility Initiative,** kurz **WAI** genannt. Hier beschäftigen sich mehrere Arbeitsgruppen und Interessengruppen mit dem barrierefreien Zugang zum Web und seinen Inhalten.

Diese Expertinnen und Experten haben einen **Leitfaden** für ein zugängliches Internet geschrieben, nämlich die Web Content Accessibility Guidelines. Die Abkürzung dafür ist **WCAG 2.0.** In diesem Leitfaden sind die 4 Grundsätze für einen barrierefreien Webauftritt festgehalten. Diese Grundsätze sind wiederum in 12 Richtlinien unterteilt.

# **Die 4 Grundsätze**

**1. Wahrnehmbar:** Informationen und Menüpunkte müssen so dargestellt sein, dass sie alle Benutzerinnen und Benutzer wahrnehmen können.

**•** Stellen Sie einen alternativen Text für jeden nicht-textlichen Inhalt bereit, sodass er in eine andere Form übersetzt werden kann. Zum Beispiel in Braille oder Großschrift.

- **•** Stellen Sie alternative Texte für Medien wie zum Beispiel Videos oder Audio-Dateien bereit.
- **•** Erstellen Sie Inhalte, die auf verschiedene Weise auf verschiedenen Geräten präsentiert werden können. Dabei dürfen Informationen oder die Struktur nicht verloren gehen. Das ist wichtig, wenn Inhalte über Tablets oder Smartphones abgerufen werden.
- **•** Erleichtern Sie es den Nutzerinnen und Nutzern, Inhalte zu sehen und zu hören. Zum Beispiel müssen Vordergrund und Hintergrund klar zu unterscheiden sein.

**2. Bedienbar:** Die Navigation muss von allen Steuerelementen wie Maus oder Tastatur bedienbar sein.

- **•** Ermöglichen Sie, dass alle Funktionen per Tastatur gesteuert werden können.
- **•** Bieten Sie den Nutzerinnen und Nutzern ausreichend Zeit, um Inhalte zu lesen und zu verwenden.
- **•** Gestalten Sie Inhalte nicht in einer Weise, die erfahrungsgemäß Anfälle auslösen kann. Zum Beispiel blinkende oder aufblitzende Elemente.
- **•** Helfen Sie den Nutzerinnen und Nutzern beim Navigieren, beim Finden von Inhalten. Sie müssen jederzeit wissen, wo im Menü sie sich gerade befinden.
- **3. Verständlich:** Informationen und Bedienung müssen verständlich sein.
	- **•** Textinhalte sollen lesbar und verständlich sein.
	- **•** Erstellen Sie Internet-Seiten so, dass für die Nutzerin und den Nutzer nichts Unvorhersehbares passiert.
	- **•** Unterstützen Sie die Nutzerinnen und Nutzer dabei, Bedienungsfehler zu vermeiden und zu korrigieren.

**4. Robust:** Der Inhalt muss robust sein, damit er von verschiedenen Benutzerinnen und Benutzern und auch von assistierenden Technologien korrekt und verlässlich wiedergegeben werden kann.

**•** Die Anwendung muss mit allen aktuellen, zukünftigen und auch mit assistierenden Technologien vereinbar sein.

#### **Wie benutzerfreundlich ist Ihre Internet-Seite?**

Eine Seite kann technisch perfekt sein. Wenn sich aber die Nutzerinnen und Nutzer auf dieser Seite nicht zurechtfinden, dann ist das eine neue Barriere.

Zum Testen der Benutzerfreundlichkeit gibt es eigene Usability-Tests. Je nach Anforderungen an die Internet-Seite werden die Tests zusammengestellt. Testpersonen überprüfen dann, ob sie sich auf der Internet-Seite zurechtfinden und ob sie verschiedene vorgegebene Aufgaben lösen können.

#### **Ich will eine barrierefreie Internet-Seite! Wie bekomme ich die?**

Sie kennen jetzt die Anforderungen, die eine barierrefreie Internet-Seite erfüllen muss.

Sie werden Ihre eigene Internet-Seite aber kaum selbst programmieren. Sie müssen also einen Menschen Ihres Vertrauens finden, der diese Internet-Seite nach Ihren Vorstellungen programmiert.

Wie kommen Sie gemeinsam mit der Webdesignerin oder dem Webdesigner zu einem optimalen Ergebnis?

- **•** Beschränken Sie die Information auf Ihrer Internet-Seite auf das Notwendigste.
- **•** Geben Sie eine klare, einfache Struktur vor.
- **•** Verlangen Sie von Ihrer Webdesignerin oder Ihrem Webdesigner, dass die Richtlinien WCAG 2.0 eingehalten werden.
- **•** Lassen Sie die Internet-Seite von verschiedenen Personen testen.

#### **Fragen und Anmeldungen zu den geförderten Beratungen:**

WIFI Wien Unternehmensberatung E-Mail: unternehmensberatung@wifiwien.at Telefon: 01 476 77-5355 [www.wifiwien.at/ub](http://www.wifiwien.at/ub)

Weiterführende Links und Werkzeuge zur Unterstützung finden Sie auf der Internet-Seite der Wirtschaftskammer Wien unter: [www.wko.at/w](https://www.wko.at/Content.Node/Interessenvertretung/w/index.html)ien/barrierefreiheit

#### **Impressum**

Herausgeberin und Medieninhaberin: Wirtschaftskammer Wien Text: capito Wien Gestaltung: Georg Möhrke Überprüft nach dem Qualitätsstandard von capito für Leicht Lesen. [www.capito.eu](http://www.capito.eu) Bilder: en images, fotolia (Monika Wisniewska), Bela Hoche, iStockphoto (Richard Clark)

#### **Kontakt**

[Wirtschaftskammer Wien, Netzwerkmanagement](http://www.wko.at/wien) Straße der Wiener Wirtschaft 1 1020 Wien, Österreich Telefon+43 1 514 50 1070 E-Mail diversity@wkw.at

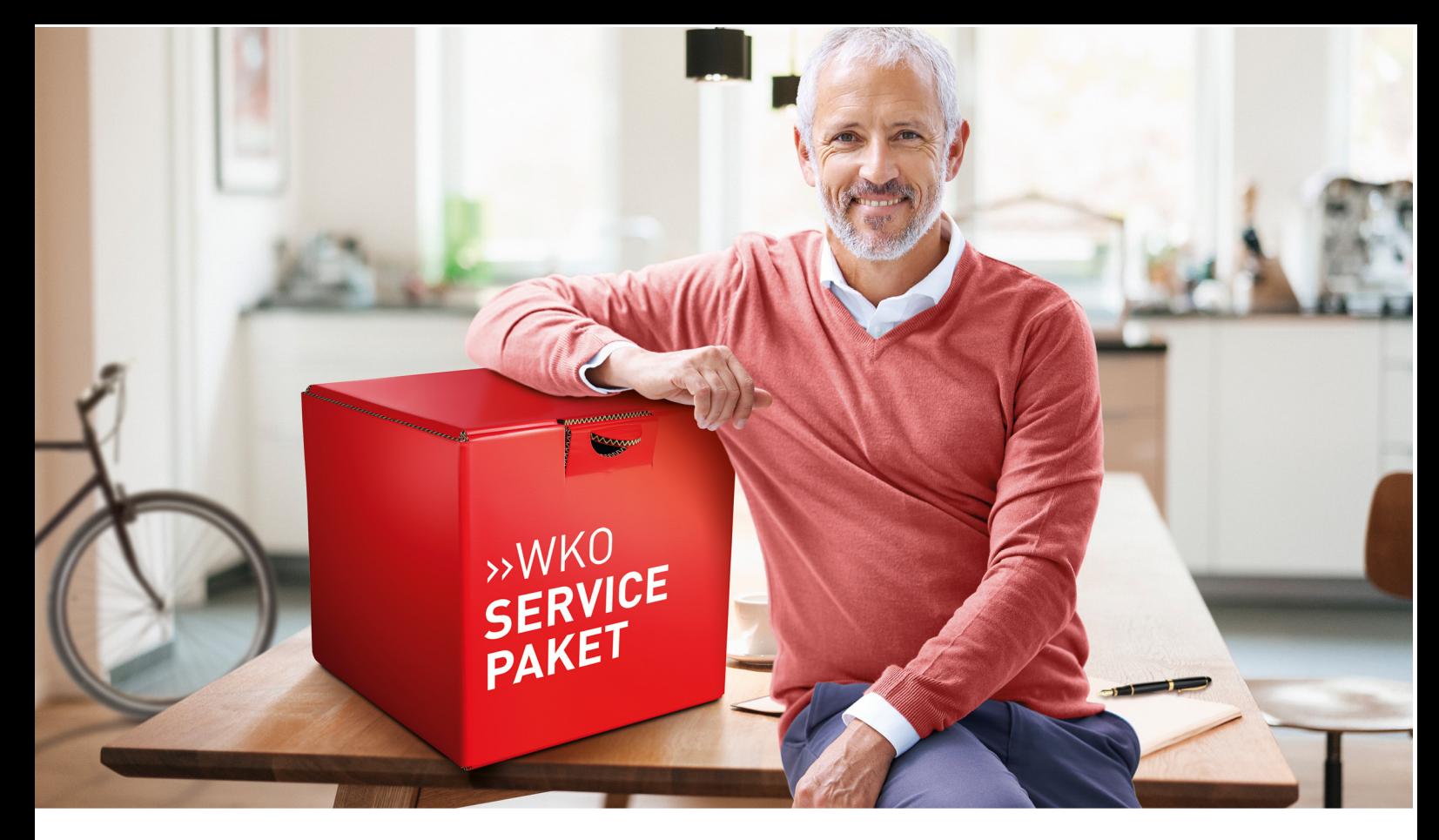

# Für mich ist alles drinnen.

Jetzt zugreifen! Damit UnternehmerInnen die täglichen Herausforderungen selbst und ständig meistern können, unterstützt die Wirtschaftskammer Wien ihre Mitglieder mit zahlreichen Services:

- Know How, Beratung und Support Servicethemen von A bis Z
- Informationsvorsprung alles Wichtige im wöchentlichen Newsletter
- **Impulse und Inspiration** Informationsveranstaltungen und Workshops
- **Branchenwissen** Services meiner Fachorganisation
- Austausch unter Profis Österreichs größtes UnternehmerInnen-Netzwerk

Einfach informieren, Kontakt aufnehmen, vorbeikommen!

wko.at/wien Rund um die Uhr Service

01/514 50-1010 Mo-Do 8.00-17.00, Fr 8.00-14.00

**Haus der Wiener Wirtschaft** 

Straße der Wiener Wirtschaft 1, 1020 Wien

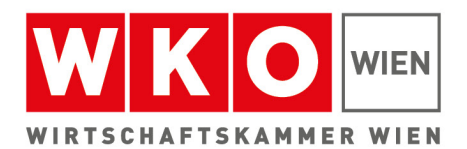